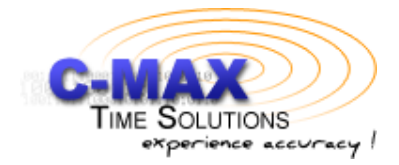

**Datasheet** 

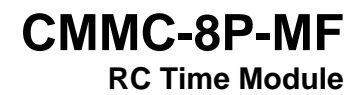

# **CMMC-8P-MF**

**Industrial module with CME8000 receiver IC** 

### **Table of contents:**

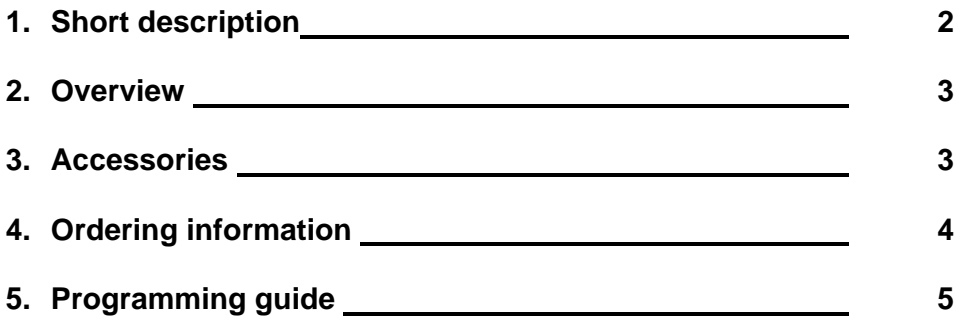

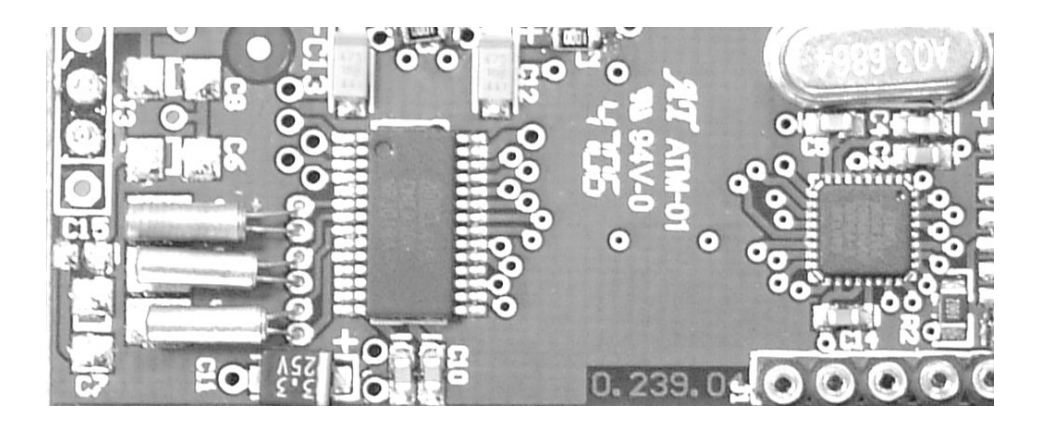

Spec No.: Revision State C-MAX printed Version Page CMMC-8P-MF 179.05 07.01.2008 07.02.2008 English 1 of 22

#### **1. Short Description**

The CME8000 is a BiCMOS integrated straight through receiver with build in very high sensitivity and a pre-decoding of the time signal transmitted from WWVB, DCF77, JJY40, JJY60, MSF and HBG. The receiver is prepared for multi-frequency and country reception by using an integrated logic. The CME8000 is connected to an in-built micro-controller in the CMMC-8P-MF module which is programmed with a pre-defined serial interface protocol.

#### **Features**

- o Automatic reception of long wave time signals world wide
- o Manual or automatic selection of radio control signal possible
- o Forced reception mode
- o Real time clock (local time and UTC time)
- o Time zone support
- o Real signal quality indicator during reception
- o 24-hour system
- o Adjustable reception settings (including time and duration of reception)
- o Low power consumption (< 2mA during reception active mode)
- o Open architecture for data exchange
- o Build in decoding for different signals
- o Automatic switch between dual band signals.
- o Wide operating range: 3 V to 5 V

### **Module Layout CMMC-8P-MF**

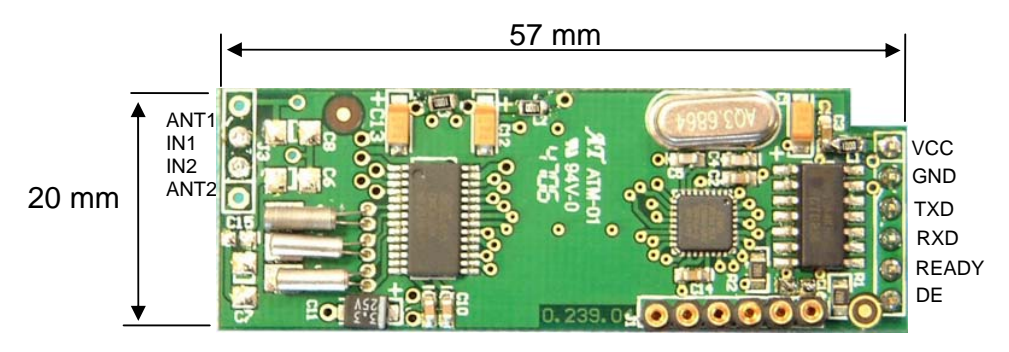

Flash program port – Not used for application connections

Spec No.: Revision State C-MAX printed Version Page CMMC-8P-MF 179.05 07.01.2008 07.02.2008 English 2 of 22

#### **2. Overview**

#### **2.1 Interface to application**

The CMMC-8P-MF uses two wires (RXD, TXD) to communicate with your application.

#### **2.2 Time piece functions**

The module will respond to commands from the host and return required time information.

- Time information available includes hours, minutes, second, day of week, month, year (in last two digits), special information (e.g. DST status)
- The CMMC-8P-MF provides local time (considering time zone) + UTC time
- Manual time can be set, e.g. if no reception is possible

#### **2.3 Time signal reception functions**

- Selection of WWVB, DCF, JJY or MSF signal
- Adjustable reception options:
	- o max. duration of reception
	- o number of receptions
	- o Validation of receptions
	- o Decoding options, e.g. time only, time + date only
- Three selectable reception modes:
	- o manual
	- o continuous
	- o pre-set reception sequence (The duration of reception, the number of auto receptions, interval between auto reception trials (if more than one is defined), start time of  $1<sup>st</sup>$  auto
		- reception of the day can all be defined by the application)

#### **2.4 Available reception signal settings**

Radio control reception can be set by software command from an external host. Various reception modes can be defined:

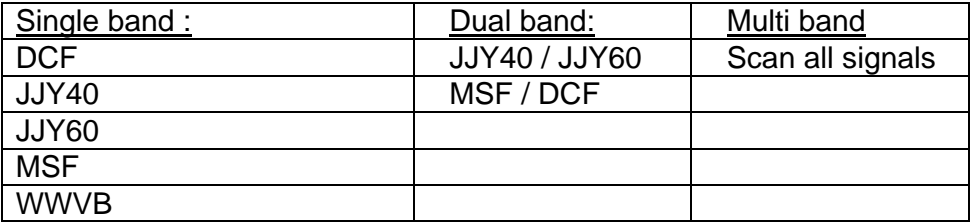

#### **3. Accessories**

#### **CMMC-8P-MF Demo Application**

For first steps with our CMMC-8P-MF module and to demonstrate features and functions, a demo application software (including a startup wizard) is available for download from our homepage.

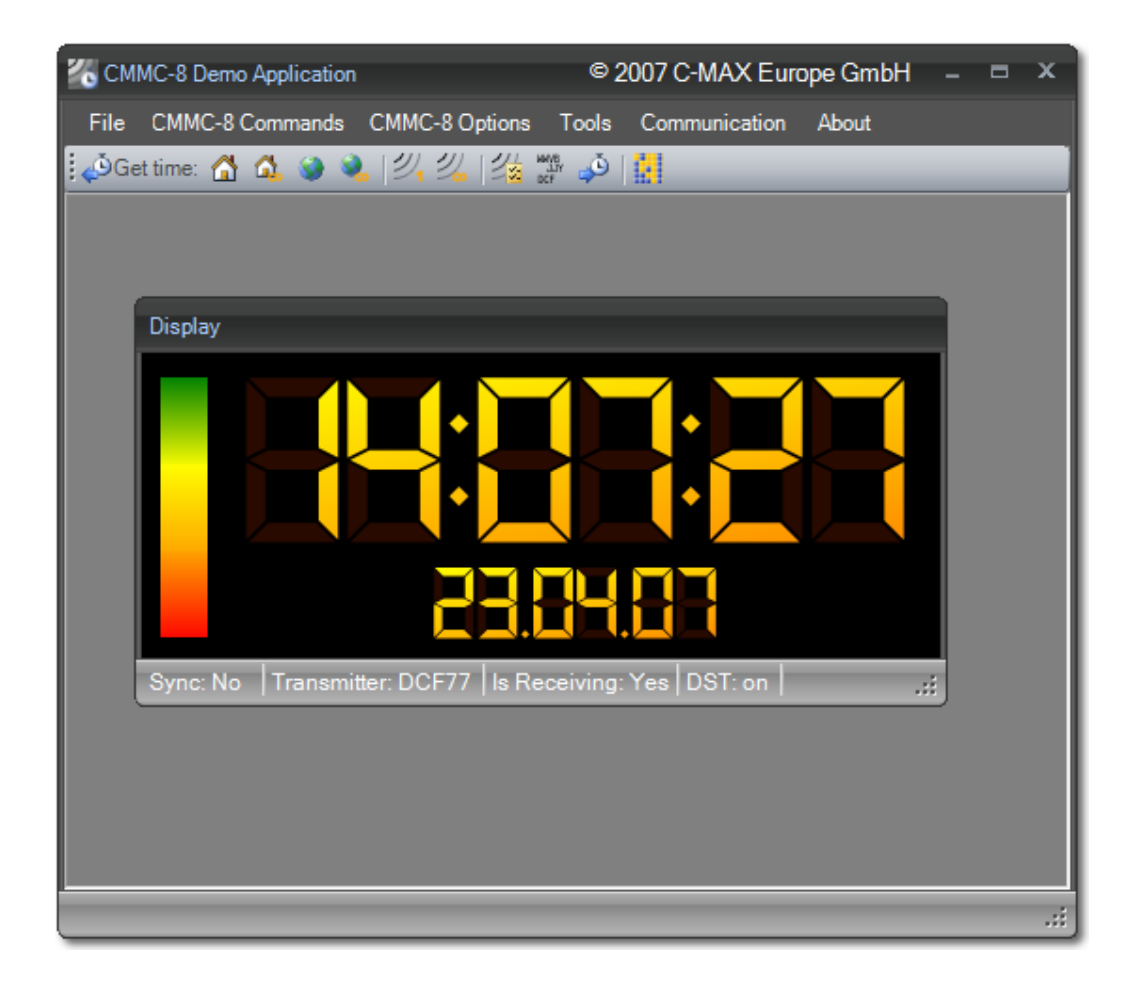

Requires an interface (CMMC-8I-DB).

Spec No.: Revision State C-MAX printed Version Page CMMC-8P-MF 179.05 07.01.2008 07.02.2008 English 4 of 22

### **CMMC-8P-MF Interface**

For connection of the CMMC-8P-MF module to a PC or industrial application, adapters are available from C-MAX or can be built as shown in the circuit (download from C-MAX webpage).

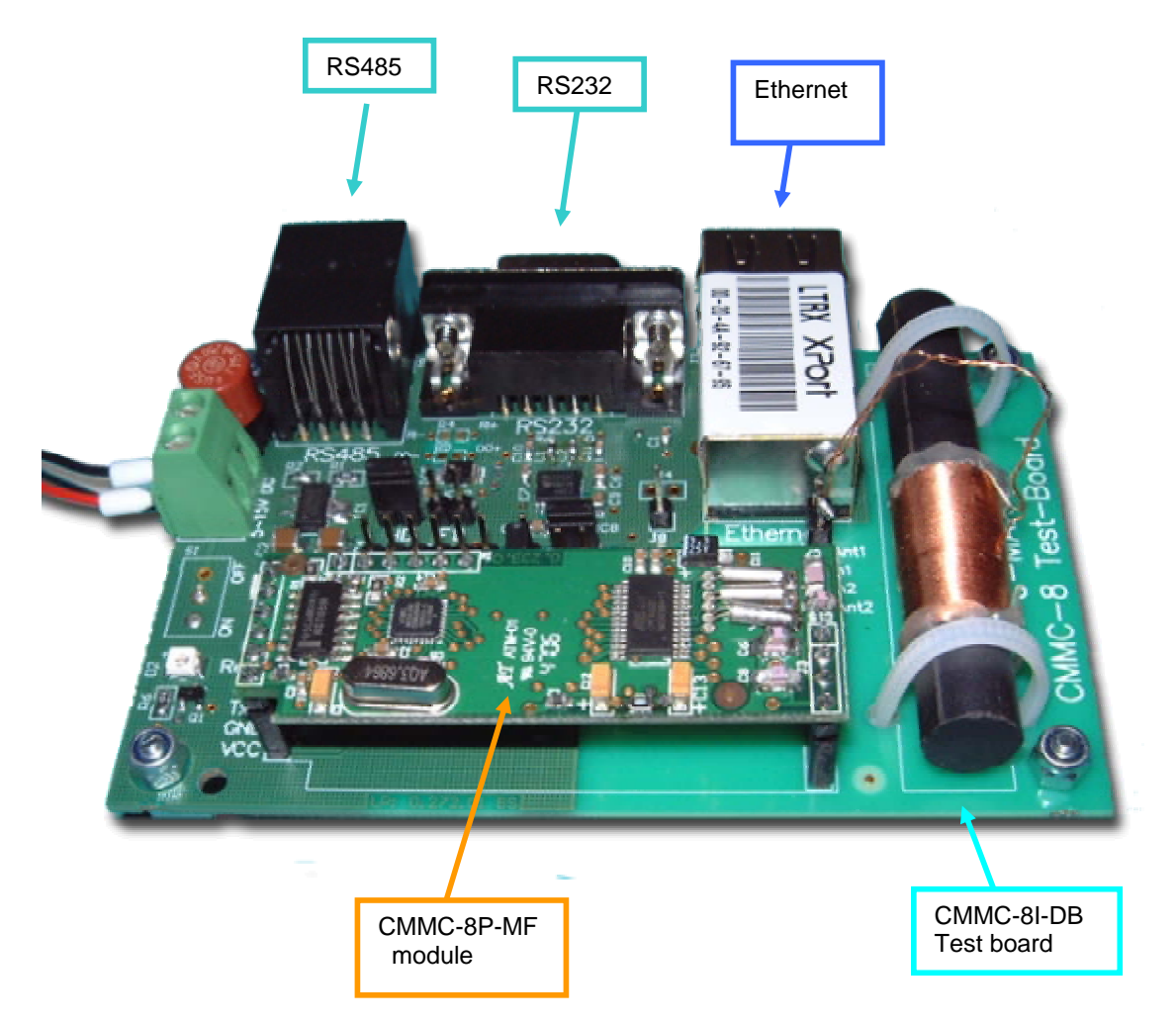

### **4. Ordering information**

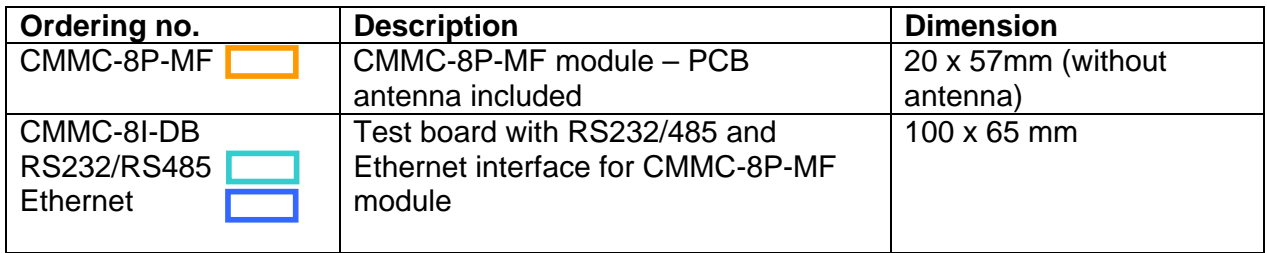

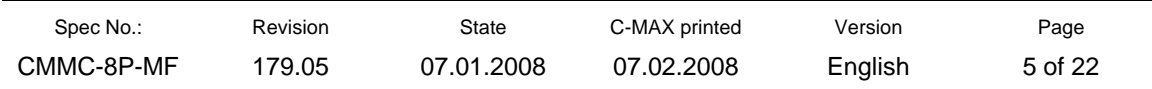

# **General command structure**

#### **CMMC-8P-MF Layer (Request):**

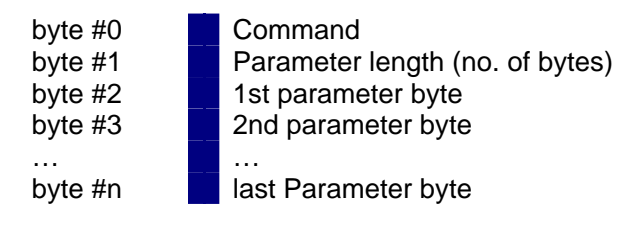

#### **CMMC-8P-MF Layer (Response):**

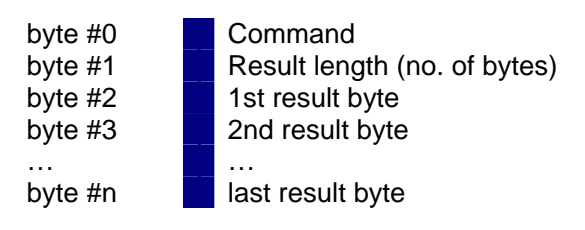

#### **RS-232 Layer:**

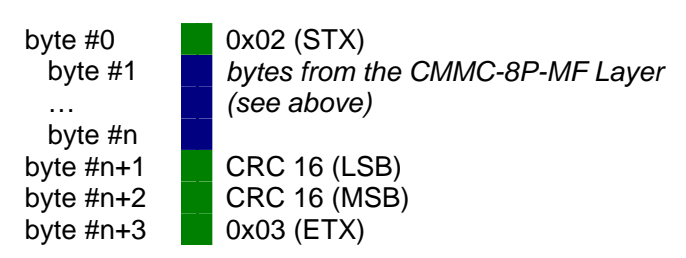

#### **RS-485 Layer:**

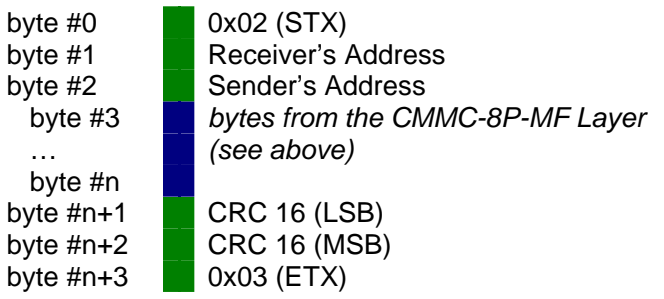

Please use the following serial settings when communicating to the module:

- **9600 baud**
- **No parity bit**
- **Eight data bits**
- **One stop bit**

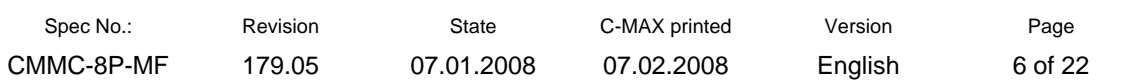

# Examples

Requesting the local time via the RS232 protocol:

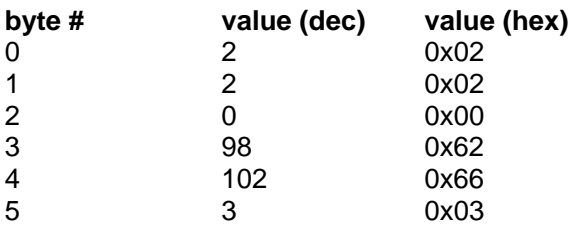

The CMMC-8P-MF will respond:

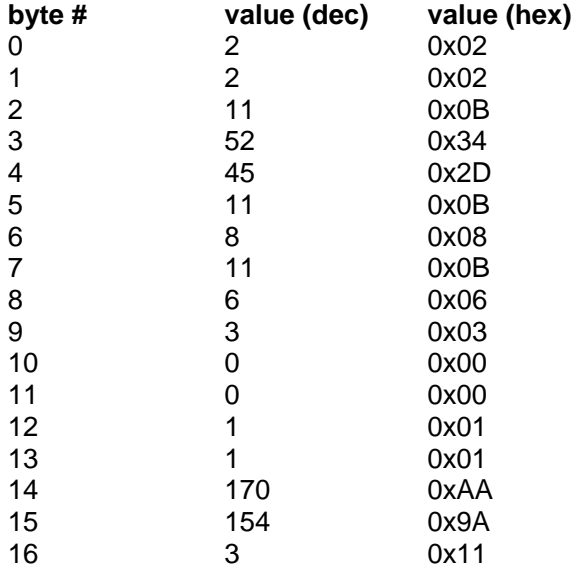

Result: It is 11:47:49 AM on November  $8<sup>th</sup>$  06 (a Wednesday). The clock of the CMMC-8P-MF is not in sync with a time signal transmitter and the DST is not active. The time zone is set to UTC+1 and while calculating local time, the DST information has to be considered.

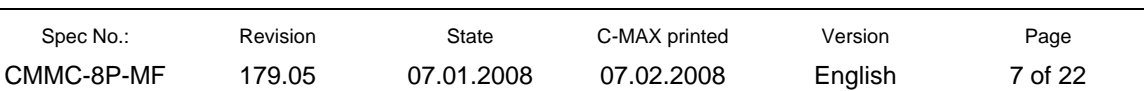

 $\overline{a}$ 

# **CRC-Calculation**

The CRC used in the CMMC-8P-MF is based on a CRC16 (see http://en.wikipedia.org/wiki/CRC16 for details). It is calculated for all bytes of the CMMC-8P-MF Layer (see *General command structure*). If you are using the RS485 protocol, both addresses are also included in the CRC calculation. For testing and evaluating reasons, the CMMC-8P-MF will also accept two 0x00 bytes as CRC. For production environments however, we strongly recommend using valid CRC bytes.

### **Implementation**

A standard implementation in C:

```
unsigned int CalcCrc16(unsigned char *Buffer, 
unsigned char Length) 
{ 
     volatile unsigned char i,j; 
     volatile unsigned int Crc16 = 0; 
     volatile int c; 
     char *pBuf; 
      pBuf = (char*)(Buffer); 
     for ( i = 0; i < L ength; i + 1)
\left\{\begin{array}{ccc} \end{array}\right\}c = \star pBuf + + ;
           c = c \iff 8;for (j = 0; j < 8; j++)\overline{a} if( (Crc16^c) & 0x8000 ) 
                      Crc16 = (Crc16 \times 1) 0x1021;
                  else 
                      Crc16 = Crc16 \le 1;
                 c = c \iff 1; } 
      } 
     return (Crc16); 
}
```
Spec No.: Revision State C-MAX printed Version Page CMMC-8P-MF 179.05 07.01.2008 07.02.2008 English 8 of 22 Implementation of CRC Calculation using a lookup table in C# (.NET Framework) and C:

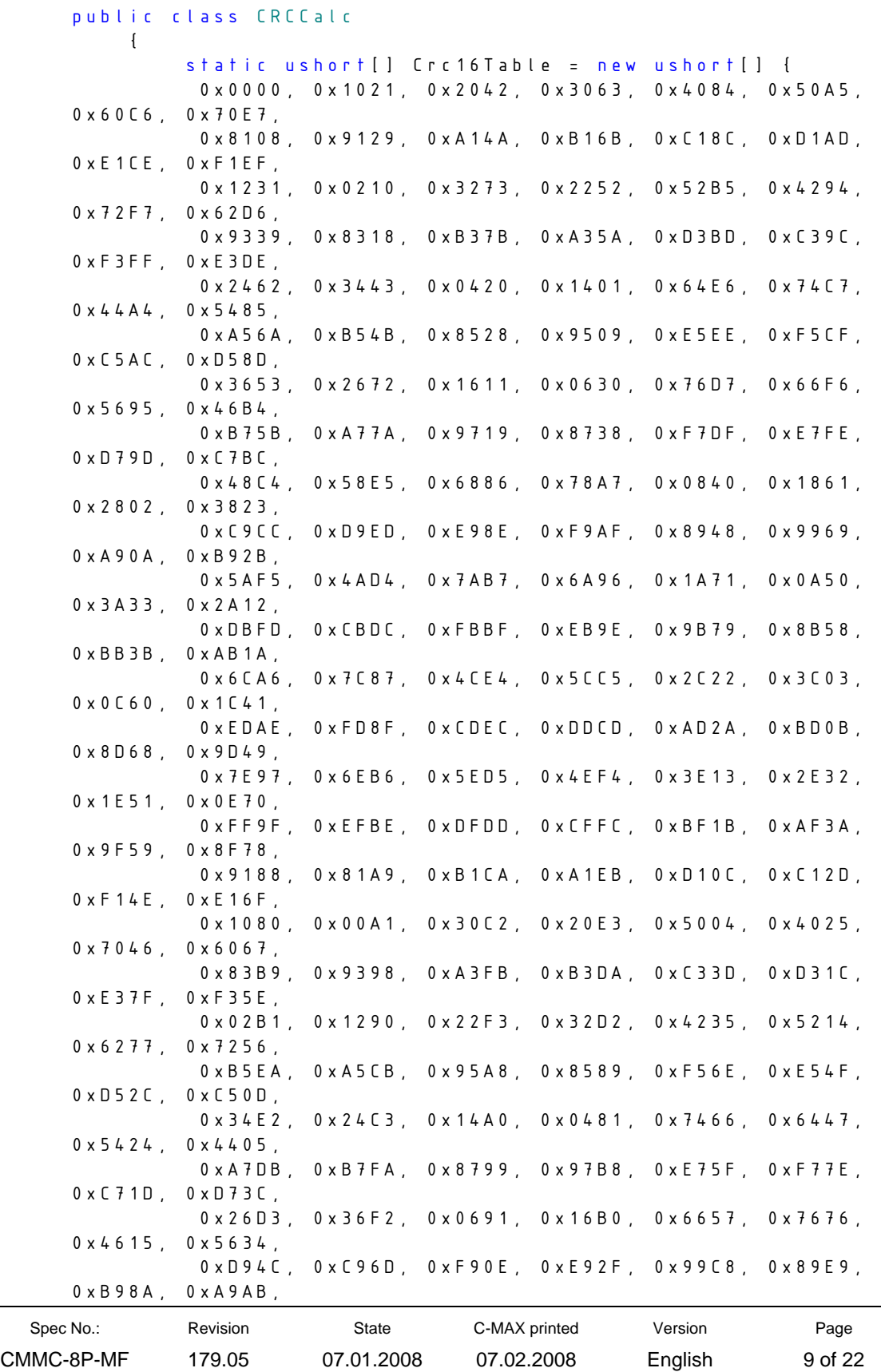

```
 0x5844, 0x4865, 0x7806, 0x6827, 0x18C0, 0x08E1, 
0x3882, 0x28A3, 
             0xCB7D, 0xDB5C, 0xEB3F, 0xFB1E, 0x8BF9, 0x9BD8, 
0xABBB, 0xBB9A, 
             0x4A75, 0x5A54, 0x6A37, 0x7A16, 0x0AF1, 0x1AD0, 
0x2AB3, 0x3A92, 
             0xFD2E, 0xED0F, 0xDD6C, 0xCD4D, 0xBDAA, 0xAD8B, 
0x9DE8, 0x8DC9, 
             0x7C26, 0x6C07, 0x5C64, 0x4C45, 0x3CA2, 0x2C83, 
0x1CE0, 0x0CC1, 
            0xEF1F, 0xFF3E, 0xCF5D, 0xDF7C, 0xAF9B, 0xBFBA, 
0x8FD9, 0x9FF8, 
            0x6E17, 0x7E36, 0x4E55, 0x5E74, 0x2E93, 0x3EB2, 
0x0ED1, 0x1EF0, 
            }; 
            public static ushort CalcCRC(byte[] buffer) 
            { 
                ushort crc = 0;
                ushort bufferPointer = 0;
                for (int i = 0; i \times buffer. Length; i++){1 \over 2} {1 \over 2} {1 \over 2} {1 \over 2} {1 \over 2} {1 \over 2} {1 \over 2} {1 \over 2} {1 \over 2} {1 \over 2} {1 \over 2} {1 \over 2} {1 \over 2} {1 \over 2} {1 \over 2} {1 \over 2} {1 \over 2} {1 \over 2} {1 \over 2} {1 \over 2} {1 \over 2} {1 \over 2} ushort crcRightShift = (ushort)(crc \rightarrow 8);ushort crcLeftShift = (ushort)(crc \leftrightarrow 8); ushort byteFromBuffer = 
buffer[bufferPointer++]; 
                  crc = 
                  (ushort)(Crc16Table[(ushort)(((ushort)(crcRig
                  htShift ^ byteFromBuffer)) & 0xFF)]
                  crcLeftShift); 
}
                 return crc; 
          } 
      }
```

```
const unsigned int code Crc16Table[256] = 
{ 
      0X0000, 0X1021, 0X2042, 0X3063, 0X4084, 0X50A5, 
0X60C6, 0X70E7, 
      0X8108, 0X9129, 0XA14A, 0XB16B, 0XC18C, 0XD1AD, 
0XE1CE, 0XF1EF, 
      0X1231, 0X0210, 0X3273, 0X2252, 0X52B5, 0X4294, 
0X72F7, 0X62D6, 
      0X9339, 0X8318, 0XB37B, 0XA35A, 0XD3BD, 0XC39C, 
0XF3FF, 0XE3DE, 
      0X2462, 0X3443, 0X0420, 0X1401, 0X64E6, 0X74C7, 
0X44A4, 0X5485, 
      0XA56A, 0XB54B, 0X8528, 0X9509, 0XE5EE, 0XF5CF, 
0XC5AC, 0XD58D,
```
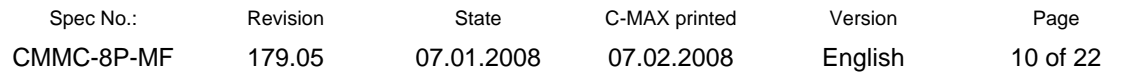

 0X3653, 0X2672, 0X1611, 0X0630, 0X76D7, 0X66F6, 0X5695, 0X46B4, 0XB75B, 0XA77A, 0X9719, 0X8738, 0XF7DF, 0XE7FE, 0XD79D, 0XC7BC, 0X48C4, 0X58E5, 0X6886, 0X78A7, 0X0840, 0X1861, 0X2802, 0X3823, 0XC9CC, 0XD9ED, 0XE98E, 0XF9AF, 0X8948, 0X9969, 0XA90A, 0XB92B, 0X5AF5, 0X4AD4, 0X7AB7, 0X6A96, 0X1A71, 0X0A50, 0X3A33, 0X2A12, 0XDBFD, 0XCBDC, 0XFBBF, 0XEB9E, 0X9B79, 0X8B58, 0XBB3B, 0XAB1A, 0X6CA6, 0X7C87, 0X4CE4, 0X5CC5, 0X2C22, 0X3C03, 0X0C60, 0X1C41, 0XEDAE, 0XFD8F, 0XCDEC, 0XDDCD, 0XAD2A, 0XBD0B, 0X8D68, 0X9D49, 0X7E97, 0X6EB6, 0X5ED5, 0X4EF4, 0X3E13, 0X2E32, 0X1E51, 0X0E70, 0XFF9F, 0XEFBE, 0XDFDD, 0XCFFC, 0XBF1B, 0XAF3A, 0X9F59, 0X8F78, 0X9188, 0X81A9, 0XB1CA, 0XA1EB, 0XD10C, 0XC12D, 0XF14E, 0XE16F, 0X1080, 0X00A1, 0X30C2, 0X20E3, 0X5004, 0X4025, 0X7046, 0X6067, 0X83B9, 0X9398, 0XA3FB, 0XB3DA, 0XC33D, 0XD31C, 0XE37F, 0XF35E, 0X02B1, 0X1290, 0X22F3, 0X32D2, 0X4235, 0X5214, 0X6277, 0X7256, 0XB5EA, 0XA5CB, 0X95A8, 0X8589, 0XF56E, 0XE54F, 0XD52C, 0XC50D, 0X34E2, 0X24C3, 0X14A0, 0X0481, 0X7466, 0X6447, 0X5424, 0X4405, 0XA7DB, 0XB7FA, 0X8799, 0X97B8, 0XE75F, 0XF77E, 0XC71D, 0XD73C, 0X26D3, 0X36F2, 0X0691, 0X16B0, 0X6657, 0X7676, 0X4615, 0X5634, 0XD94C, 0XC96D, 0XF90E, 0XE92F, 0X99C8, 0X89E9, 0XB98A, 0XA9AB, 0X5844, 0X4865, 0X7806, 0X6827, 0X18C0, 0X08E1, 0X3882, 0X28A3, 0XCB7D, 0XDB5C, 0XEB3F, 0XFB1E, 0X8BF9, 0X9BD8, 0XABBB, 0XBB9A, 0X4A75, 0X5A54, 0X6A37, 0X7A16, 0X0AF1, 0X1AD0, 0X2AB3, 0X3A92, 0XFD2E, 0XED0F, 0XDD6C, 0XCD4D, 0XBDAA, 0XAD8B, 0X9DE8, 0X8DC9, 0X7C26, 0X6C07, 0X5C64, 0X4C45, 0X3CA2, 0X2C83, 0X1CE0, 0X0CC1, 0XEF1F, 0XFF3E, 0XCF5D, 0XDF7C, 0XAF9B, 0XBFBA, 0X8FD9, 0X9FF8, 0X6E17, 0X7E36, 0X4E55, 0X5E74, 0X2E93, 0X3EB2, 0X0ED1, 0X1EF0, };

unsigned int CalcCrc16(char \*Buffer, unsigned char Length)

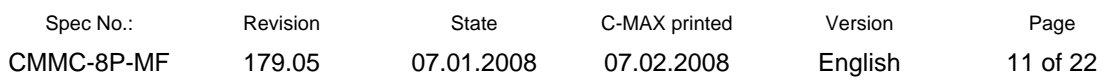

```
{ 
     unsigned char i; 
     unsigned int Crc16 = 0; 
     for( i=0;i<Length;i++) 
      { 
           Crc 16 =
Crc16Table[((Crc16>>8)^*Buffer++)&0xFF]^(Crc16<<8); 
      } 
     return (Crc16); 
}
```
Spec No.: <br>
Revision State C-MAX printed Version Page CMMC-8P-MF 179.05 07.01.2008 07.02.2008 English 12 of 22

# **CMMC-8P-MF – List of commands**

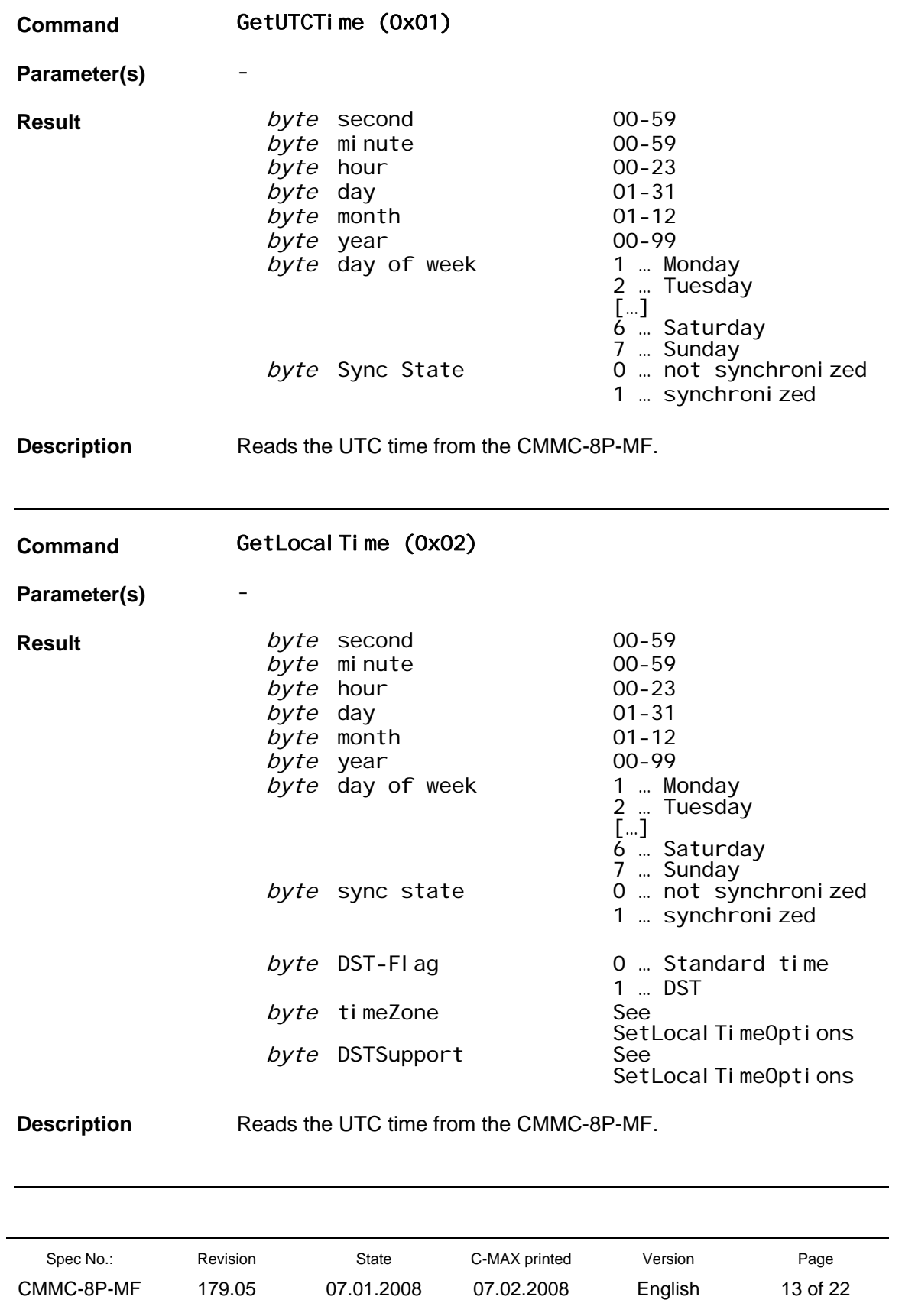

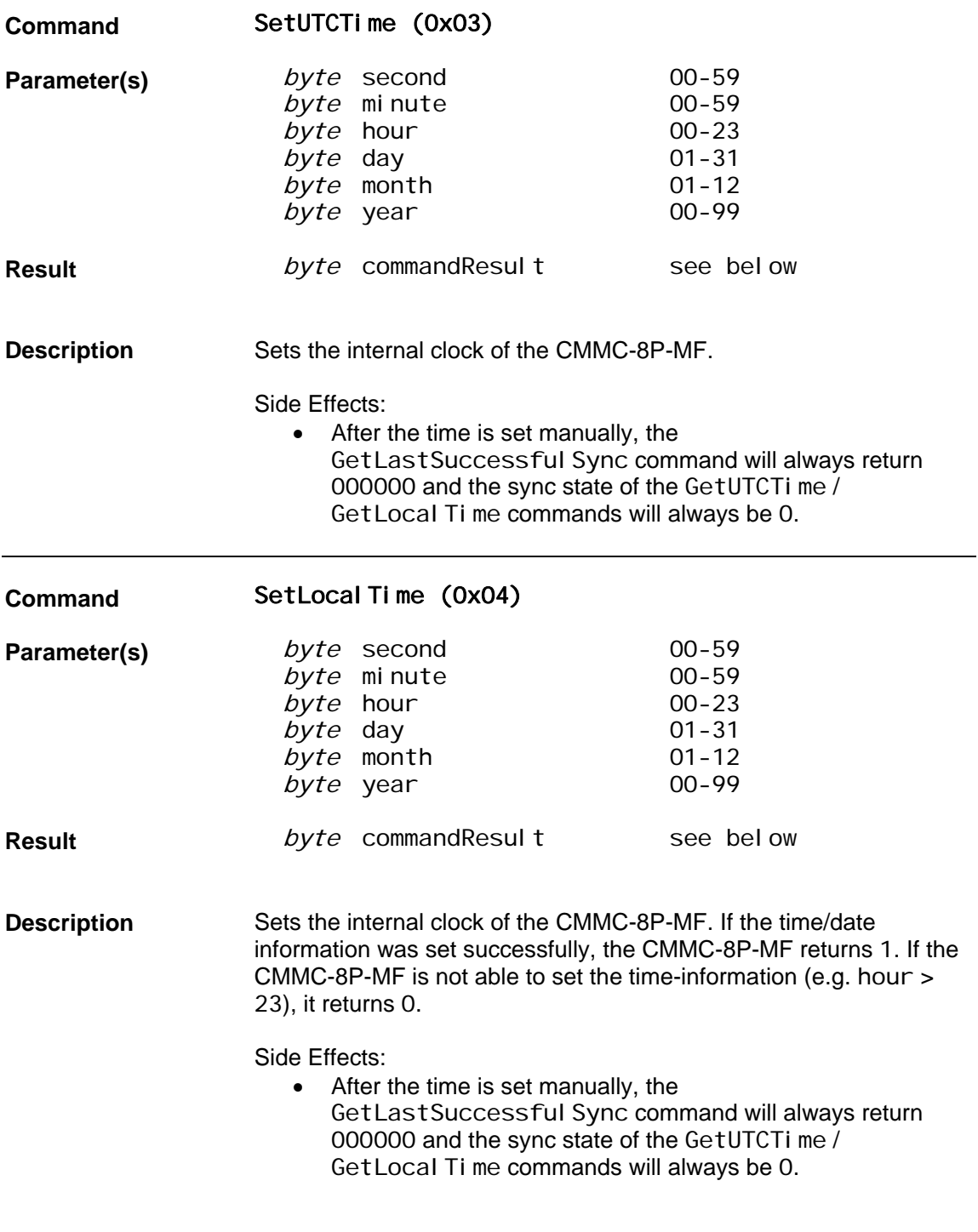

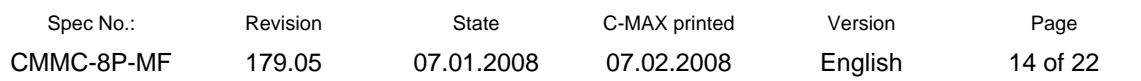

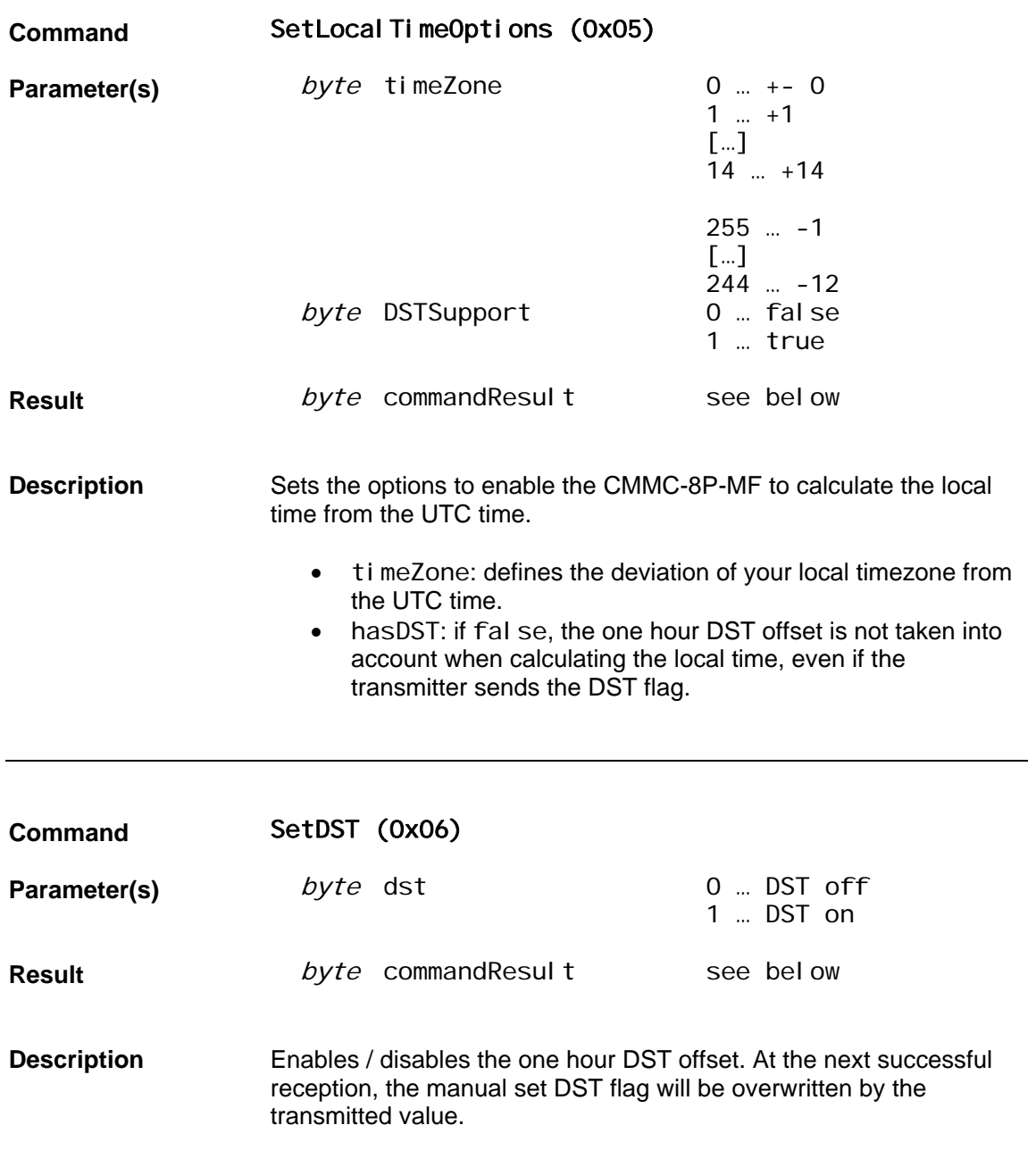

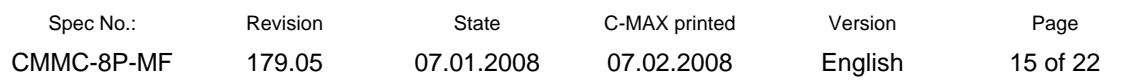

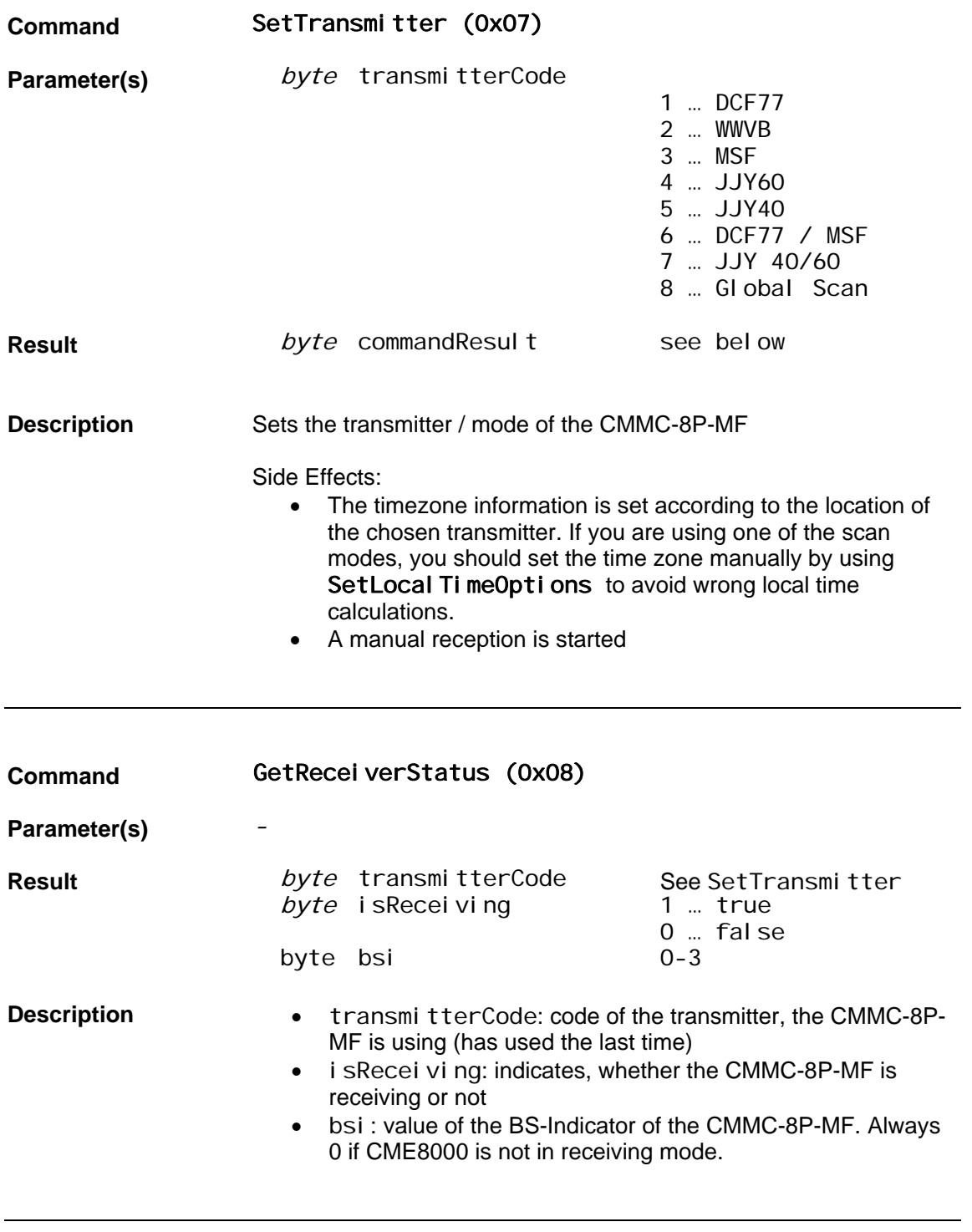

![](_page_15_Picture_159.jpeg)

![](_page_16_Picture_206.jpeg)

![](_page_16_Picture_207.jpeg)

![](_page_17_Picture_153.jpeg)

![](_page_18_Picture_129.jpeg)

![](_page_19_Picture_112.jpeg)

![](_page_19_Picture_113.jpeg)

![](_page_19_Picture_114.jpeg)

#### **Command Result:**

Each command that sets an option of the CMMC-8P-MF returns a single data byte. If the CMMC-8P-MF has accepted the command, it will return 255 (or 0xFF). In case of an error, the result byte gives you some information about the cause of the error:

RD\_START 0x00 RD\_BOARDADDRESS 0x01 RD\_REQUESTOR\_ADDRESS 0x02 RD\_RX\_CMD 0x03 RD\_DATA\_LENGTH 0x04 RD\_DATA 0x05 RD\_CRC 0x06 RD\_ETX 0x07 CRC\_CHECK 0x08 RD\_END 0x09 RD\_ERROR 0x0A

SET\_SECOND\_ERROR 0x20 SET\_MINUTE\_ERROR 0x21 SET\_HOUR\_ERROR 0x22 SET\_DATE\_ERROR 0x23 SET\_MONTH\_ERROR 0x24 SET\_YEAR\_ERROR 0x25

SET\_LOCAL\_TIME\_OPTION\_ERROR 0x30 SET\_HAS\_DST\_OPTION\_ERROR 0x31

SET\_DST\_ERROR 0x40

TRANSMITTER\_CODE\_ERROR 0x50

MAX\_DURATION\_ERROR 0x60 NMB\_VALID\_RECEPTIONS\_ERROR 0x61 CONSECUTIVE\_RECEPTIONS\_ERROR 0x62 AUTO\_REC\_ON\_OFF\_ERROR 0x63 AUTO\_REC\_HOUR\_ERROR 0x64 AUTO\_REC\_MINUTE\_ERROR 0x65 AUTO\_REC\_DELTA\_ERROR 0x66 AUTO\_REC\_COUNT\_ERROR 0x67 CHECK\_PARITY\_\_ERROR 0x68 PROTOCOLL\_MASK\_ERROR 0x69

START\_RECEPTION\_ERROR 0x70

SET\_SECOND\_POLLING\_ERROR 0x80

REFERENCE\_TIME\_ERROR 0x90

NO\_ERROR 0xFF

#### Disclaimer of Warranty

Information furnished is believed to be accurate and reliable. However C-MAX assumes no responsibility,

neither for the consequences of use of such information nor for any infringement of patents or other rights of third parties, which may

result from its use. No license is granted by implication or otherwise under any patent or patent rights of C-Max. Specifications mentioned in this publication are subject to change without notice. This publication supersedes and replaces all information previously supplied. C-MAX products are not authorized for use as critical components in life support devices without express written approval of C-MAX.

#### **Note**

It is not given warranty that the declared circuits, devices, facilities, components, assembly groups or treatments included herein are free from legal claims of third parties.

The declared data are serving only to description of product. They are not guaranteed properties as defined by law. The examples are given without obligation and cannot given rise to any liability.

Reprinting this data sheet - or parts of it - is only allowed with a license of the publisher.

**C-MAX** reserves the right to make changes on this specification without notice at any time.

### **C-MAX Time Solutions GmbH**

Carl-Zeiss-Str. 13 74078 Heilbronn

Tel.: +49-7066-900400 Fax: +49-7066-9004029 e-mail: contact@c-max-time.com

**Data sheets can also be retrieved from our Internet homepage**: www.c-max-time.com